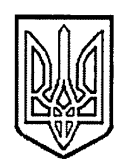

## КИЇВСЬКИЙ РАЙОННИЙ СУД М.ХАРКОВА

61168, м. Харків, вул. Валентинівська, 7-"Б"

 $T.65-37-78$ 

04.01.2022 No BRU/2021Sur

Ŷ

 $\overline{\phantom{a}}$ 

į

 $\ddot{r}$ 

 $\mathfrak{f}^{\pm}$ 

 $\frac{1}{2^k}$ 

 $\pmb{\mathfrak{c}}$ 

 $\frac{3}{3}$ 

## Національне агентство України з питань державної служби

Відповідно до Закону України «Про державну службу», Порядку проведення конкурсу на зайняття посад державної служби, затвердженого постановою Кабінету Міністрів України від 25.03.2016 №246 (в редакції постанови КМУ від 18.08.2017 №648), Положення про проведення конкурсів для призначення на посади державних службовців у судах, органах та установах системи правосуддя, затвердженого рішенням Вищої ради правосуддя від 05.09.2017 №2646/0/15-17 (в редакції рішення ВРП від 26.11.2019 №3162/0/15-19), Київський районний суд м. Харкова повідомляє наступне.

Переможцем конкурсу на зайняття вакантної посади державної служби категорії «В» - секретаря судового засідання Київського районного суду м. відповідно до наказу керівника апарату від 21.12.2021 обрано Харкова. Дебольську Анастасію Володимирівну. Загальна кількість балів набрана кандидатом - 10 балів.

Оголошення про проведення конкурсу на вакантну посаду розміщено на Єдиному порталі вакансій державної служби НАДС 02.07.2021, вакансія № крс21.12.2021

Керівник апарату Київського районного суду м.Харкова

Yfflæeeeer

Наталія БАРДІНА